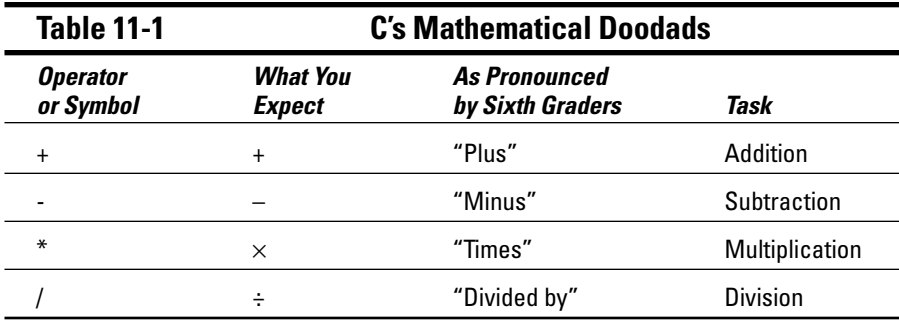

You use the symbols to do the following types of math operations:

## $\boldsymbol{\nu}$  Work with values directly:

```
total = 6 + 194;
```
The integer variable total contains the result of adding 6 and 194.

In this example:

result =  $67 * 8$ ;

the variable result (which can be either an integer or a float variable) contains the result of multiplying 67 by 8:

odds =  $45/122$ ;

The float variable odds contains the result of dividing 45 by 122:

In all cases, the math operation to the right of the equal sign is performed first. The math is worked from left to right by the C compiler. The value that results is placed in the numeric variable.

## $\blacktriangleright$  Work with values and variables:

 $score = points*10;$ 

The variable score is set equal to the value of the variable points times 10.

## $\blacktriangleright$  Work with just about anything; functions, values, variables, or any combination:

 $height_in_cm = atoi(height_in_inches)*2.54;$ 

The variable height\_in\_cm is set equal to the value returned by the atoi function times 2.54. The atoi () function manipulates the variable height\_in\_inches (which is probably a string input from the keyboard).